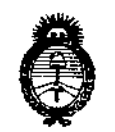

Ministerio de Salud Secretaría de Políticas, Regulación e Institutos  $A.M.M.A.T$ 

### DISPOSICIÓN Nº  $\stackrel{1}{\leftarrow}$  10274

BUENOS AIRES, 26 NOV. 2015

VISTO el Expediente Nº 1-47-3110-3003-14-9 del Registro de esta Administración Nacional de Medicamentos, Alimentos y Tecnología Médica (ANMAT), y

#### CONSIDERANDO:

Que por las presentes actuaciones la firma Filobiosis S.A. solicita la revalidación y modificación del Certificado de Inscripción en el RPPTM Nº PM-338-56, denominado: Desfibrilador Automático Implantable Digital, marca Medtronic.

Que lo solicitado se encuadra dentro de los alcances de la Disposición ANMAT Nº 2318/02, sobre el Registro Nacional de Productores y Productos de Tecnología Médica (RPPTM).

Que la documentación aportada ha satisfecho los reguisitos de la normativa aplicable.

Que la Dirección Nacional de Productos Médicos ha tomado la intervención que le compete.

Que se actúa en virtud de las atribuciones conferidas por los Decretos Nº 1490/92, 1886/14 y 1368/15.

#### Por ello;

EL ADMINISTRADOR NACIONAL DE LA ADMINISTRACIÓN NACIONAL DE MEDICAMENTOS, ALIMENTOS Y TECNOLOGÍA MÉDICA

#### DISPONE:

ARTÍCULO 1º .- Revalídase la fecha de vigencia del Certificado de Inscripción en el RPPTM Nº PM-338-56, correspondiente al producto médico denominado: Desfibrilador Automático Implantable Digital, marca Medtronic, propiedad de la firma Filobiosis S.A. obtenido a través de la Disposición ANMAT Nº 0142 de

1

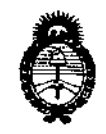

Ministerio de Salud Secretaría de Políticas. Regulación e Institutos  $A.M.M.A.T$ 

## DISPOSICIÓN Nº 2 1027 A

fecha 13 de enero de 2010, según lo establecido en el Anexo que forma parte de la presente Disposición.

ARTÍCULO 2º - Autorízase la modificación del Certificado de Inscripción en el RPPTM Nº PM-338-56, denominado: Desfibrilador Automático Implantable Digital, marca Medtronic.

ARTÍCULO 3º.- Acéptase el texto del Anexo de Autorización de Modificaciones el cual pasa a formar parte integrante de la presente disposición y el que deberá agregarse al Certificado de Inscripción en el RPPTM Nº PM-338-56.

ARTÍCULO 4º.- Regístrese. Por el Departamento de Mesa de Entradas notifíquese al interesado y hágasele entrega de copia autenticada de la presente Disposición, conjuntamente con su Anexo, rótulos e instrucciones de uso autorizados. Gírese a la Dirección de Gestión de Información Técnica para que efectúe la agregación del Anexo de Modificaciones al certificado. Cumplido, archívese.

Expediente Nº 1-47-3110-3003-14-9 DISPOSICIÓN Nº

fq

10274 ٢ Ing. ROGELIO LOPEZ

Administrador Nacional A.N.M.A.T.

 $\overline{2}$ 

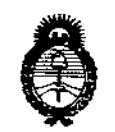

Ministerio de Salud Secretaría de Políticas. Regulación e Institutos  $A.M.M.A.T$ 

#### ANEXO DE AUTORIZACIÓN DE MODIFICACIONES

El Administrador Nacional de la Administración Nacional de Medicamentos, Alimentos y Tecnología Médica (ANMAT), autorizó mediante Disposición N<sup>\$</sup> 1.0.2.7., 4 los efectos de su anexado en el Certificado de Inscripción en el RPPTM Nº PM-338-56 y de acuerdo a lo solicitado por la firma Filobiosis S.A., la modificación de los datos característicos, que figuran en la tabla al pie, del producto inscripto en RPPTM bajo:

Nombre genérico aprobado: Desfibrilador Automático Implantable Digital. Marca: Medtronic.

Disposición Autorizante de (RPPTM) Nº 0142/10.

Tramitado por expediente Nº 1-47-13952-09-6.

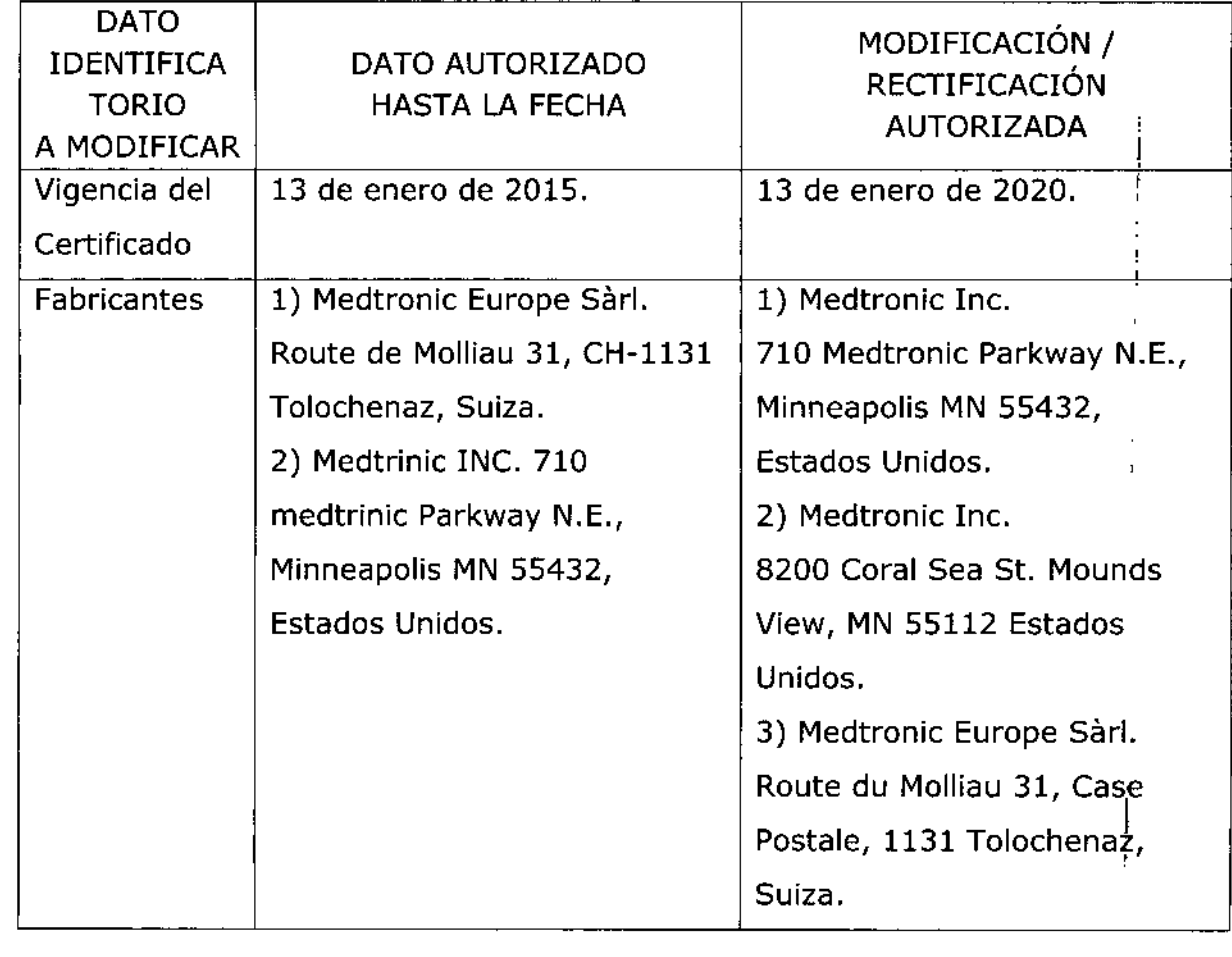

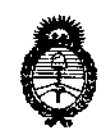

Ministerio de Salud Secretaría de Políticas, Requlación e Institutos  $A.M.M.A.T$ 

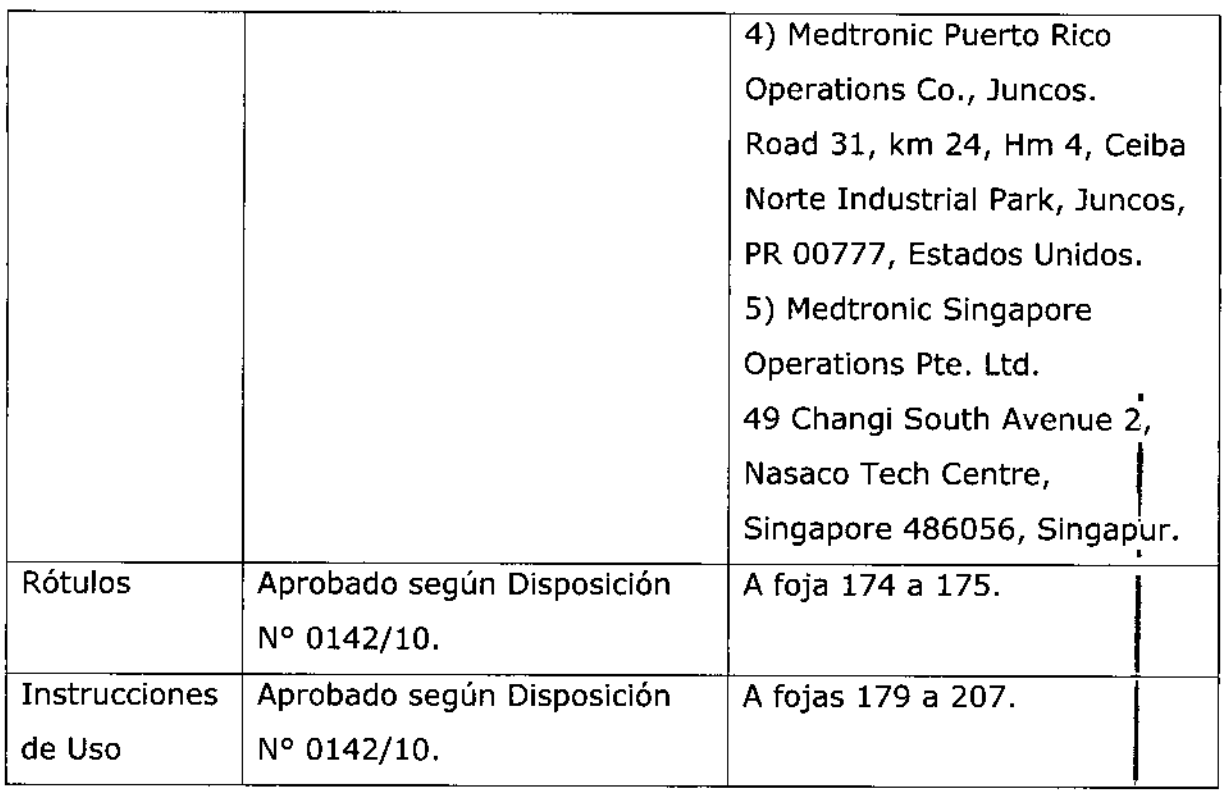

El presente sólo tiene valor probatorio anexado al certificado de Autorización antes mencionado.

Se extiende el presente Anexo de Autorización de Modificaciones del RPPTM a la firma Filobiosis S.A., Titular del Certificado de Inscripción en el RPPTM Nº PM-338-56, en la Ciudad de Buenos Aires, a los días.....2.6. NOV, 2015 Expediente Nº 1-47-3110-3003-14-9

DISPOSICIÓN Nº **L**  $274$ 

١ Ing. BOGELIO LOPEZ Administrador Nacional A.N.M.A.T.

PROYECTO DE INSTRUCCIONES DE USO

#### Fabricado por

- 1- MEDTRONIC, Inc.
- 2- Medtronic Inc.
- 3- Medtronic Europe Sárl.
- $4-$ Medtronic Puerto Rico Operations Co, Juncos
- Medtronic Singapore Operations Pte. Ltd.  $5-$

Direcciones:

- 1- 710Medtronic Parkway N.E Minneapolis MN 55432 Estados Unidos
- 2- 8200 Coral Sea St., Mounds View MN 55112 Estados Unidos
- 3- Route du Molliau 31, Case Postale, 1131 Tolochenaz, Suiza
- 4- Road 31, Km 24, Hm 4, Ceiba Norte Industrial Park, Juncos, PR 00777, Estados Unidos
- 5- 49 Changi South Avenue 2, Nasaco Tech Centre, Singapur 486056, Singapur

Importado por Filobiosis S.A.

Domicilio fiscal/comercial: Tucumán 1438 P5 Of. 501 CABA

Tel. +54-11-4372-3421/26

Desfibrilador automático implantable digital

## **Medtronic**

Modelo: VIRTUOSO® II DR D294DRG

VIRTUOSO® II VR D294VRC

CONTENIDO: un desfibrilador automático implantable, una llave dinamométrica y una clavija DF-1

NO REUTILIZAR, NO UTILIZAR SI EL ENVASE ESTÁ DAÑADO

CONSERVAR POR DEBAJO DE 55 º C PRODUCTO ESTÉRIL **STERLE** EO PRODUCTO DE UN SOLO USO. LEA LAS INSTRUCCIONES DE USO i

#### Descripción:

El desfibrilador automático implantable bicameral Virtuoso II DR Modelo D294DRG y monocameral Virtuoso II VR Modelo D294VRC de Medtronic es un

Dra. GRACIELA REY DIRECTORATECNICA **FILOBIOSIS S.A.** MN: 12620

### 1 O 2 7 A

dispositivo cardíaco multiprogramable que monitoriza y reguia la frecuencia cardíaca de paciente mediante la administración de estimulación antibradicardia de respuesta enfrecuencia monocameral o bicameral, terapias antitaquiarritmia ventricular y terapias antitaquiarritrnia auncular (según modelo).

El dispositivo detecta la actividad eléctrica del corazón del paciente utilizando los electrodos de los cables implantados en la aurícula <sup>y</sup> el ventrículo derecho Virtuoso IIVR Modelo D294VRC. A continuación, analiza el ritmo cardíaco basándose en los parámetros de detección seleccionables.

El dispositivo detecta automáticamente las taquiarritmias ventriculares (TV/FV) y proporciona tratamiento mediante terapias de desfibnlación, cardioversión y estimulaclón antitaquicardia. El modelo VR yambién detecta automáticamente las taquiarritmias auriculares [rNFA) y proporciona tratamiento mediante terapias de cardioversión y estimulación antitaquicardia.

Ambos modelos responden a las bradiarrttmias con la administración de terapia de estimulación antibradicardia.

El dispositivo propordona también información de diagnóstico y monitorización que sirve de ayuda en la evaluación del sistema y el tratamiento del paciente.

#### **INDICACIONES:**

El sistema Virtuoso II está diseñado para proporcionar, según el modelo estimulación antitaquicardia auricular y/o ventricular, cardioversión y desfibrilación para el tratamiento automático de taquiarrttmias auriculares y/o ventriculares que puedan poner en peligro la vida del paciente.

Antes de la implantación, los pacientes deben someterse a una evaluación cardiaca completa, incluidas pruebas electrofisiológicas. Asimismo, se aconseja realizar una evaluación electrofisiológlca y una comprobación de la seguridad y la eficacia de las terapias antltaqularrltmia propuestas durante y después de la implantación del dispositivo.

#### **CONTRAINDICACIONES:**

El sistema Virtuoso II está contraindicado en pacientes que experimenten taqulanrttmias debidas a causas transitorias o reversibles entre las que se incluyen, aunque no de forma

dra. GRACIELA REY **DIRECTORA TECNICA**<br>FILOBIOS S.A. MN 12620

f'lLOBIOSIS S.A. CCCARLO MATTHEZ

*J*

### 10274

exclusiva, las siguientes: Infarto de miocardio agudo, intoxicación ahogamiento, electrocución, deseguilibrio electrolítico, hipoxia o sepsis.

El dispositivo está contraindicado en pacientes que tienen implantado un marcapaso monopolar.

#### **ADVERTENCIAS Y PRECAUCIONES:**

#### .•• Generales:

Anticoagulación - El uso del dispositivo no debería modificar la aplicación de los protocoios anticoagulación establecidos.

Prevención de descargas durante la manipulación - Desactive la detección de taquiarritmia durante los procedimientos de implantación, explantación o posteriores al fallecimiento del paciente. El dispositivo puede administrar una descarga de alto voltaje si se tocan los terminales de desfibrilación.

Aislamiento eléctrico durante la implantación - No permita que el paciente entre en contacto con equipos conectados a tierra que pudieran producir fugas de corriente eléctrica peligrosas durante la implantación.

Las fugas de corriente eléctrica pueden inducir arritmias que podrían provocar la muerte del paciente.

Equipo de desfibrilación externa - Deberá mantenerse cerca un equipo de desflbrilación externa preparado para su utilización Inmediata siempre que exista la posibilidad de que se produzcan arritmias, ya sean espontáneas o inducidas Intencionalmente durante las pruebas del dispositivo, los procedimientos de Implantación o las pruebas posteriores a la implantación.

Compatibilidad de los cables - No utilice cables de otros fabricantes cuya compatibilidad con los dispositivos de Medtronic no esté demostrada. Si un cable no es compatible con un dispositivo de Medtronic puede producirse una subdetecclón de la *y* actividad cardíaca, un fallo para administrar la terapia necesaria o una conexión eléctrica ) Intermitente o con fugas.

Suceso de un ataque apopléjico - Después de un accidente isquémico o cerebrovascular, desactive todas las terapias de cardioversión auriculares hasta que el paciente se haya estabilizado (modelo DR).

• GRACIELA REY **DIRECTORA TECNICA FIC** B10SIS S.A. N: 12620

 $\downarrow$ 

EL FILOBIOSIS S.A.

,,

 $1.162$ 

 $\mathbf{v} \sim \mathbf{v} \sim \mathbf{v}$ 

/

#### **•• Explantadón yelimlnadón: .',' '"**

Tenga en cuenta la información siguiente relacionada con la explantación y la eliminación'. del dispositivo:

• Realice una interrogación del dispositivo y desactive la detección de taquiarritmla antes de ia explantación, limpieza o envío del dispositivo. Ello impide que el dispositivo administre descargas no deseadas.

• Expiante el dispositivo Implantable después del fallecimiento del paciente. Si el dispositivo se somete a temperaturas de incineración o cremación, podría explotar.

• Los dispositivos implantables de Medtnonic están destinados a un solo uso. No reesterilice ni vuelva a implantar los dispositivos explantados.

• Devuelva los dispositivos explantados a Medtnonic para su análisis y eliminación.

### **.• Instrucciones de manipulación y almacenamiento:**

Siga cuidadosamente estas pautas cuando manipule o almacene el dispositivo.

#### **Manejo del dispositivo**

**Comprobadón y apertura del envase -** Antes' de abrir la bandeja del envase estéril compruebe que no haya señales de daños que pudieran Invalidar la esterilidad de su contenido. Consulte las instrucciones de apertura del envase estéril que se encuentran en el interior de la caja del producto.

**SI el envase está dailado -** El envase del dispositivo consta de una bandeja exterior y una bandeja interior.

No utilice el dispositivo ni los accesorios si la bandeja exterior está mojada, pinchada, abierta o dañada.

Devuelva el dispositivo a Medtronic porque la integridad del envase estéril o la fundonalidad del dispositivo pueden haber resultado afectadas. Este dispositivo no está diseñado para reesterilizarse.

**Esterilización** - Medtronic ha esterilizado el contenido del envase con óxido de etileno antes de su envío. Este dispositivo es de un solo uso y no se debe volver a esterilizar.

**Temperatura del dispositivo -** Deje que el dispositivo alcance la temperatura ambiente antes de programarlo o implantarlo. Una temperatura del dispositivo superior o inferior a la temperatura ambiente podría afectar a su funcionamiento inicial.

**IDHA. GAACIELA REY<br>NARECTORA TECNICA<br>JI FILOGIOSIS S.A.** ∖∖ 12620

dLOBlOSIS s. CC CARLOS

**Dispositivo golpeado** - No implante el dispositivo si se ha caído sobre una superficio dura desde una altura superior a 30 cm después de haberlo sacado de su envase.

**Fecha de caducidad -** No Impiante el dispositivo una vez pasada la fecha de caducidad pues podría reducirse la vida útil de la batería. La reesterllización de un dispositivo no amplía la fecha de caducidad.

**Para un solo uso -** No reesterilice ni vuelva a Implantar un dispositivo expiantado.

#### **Conservación del dispositivo**

**Evitar los Imanes -** Para evitar daños en el dispositivo, guárdelo en un lugar limpio alejado de imanes, kits que contengan imanes y cualquier otra fuente de interferencias electromagnéticas.

Límites de temperatura - Almacene y transporte el envase a temperaturas entre -18° C y +55° C. Podría producirse una reinicialización eléctrica a temperaturas inferiores a ~18° C. La vida útil del dispositivo puede disminuir y su rendimiento resuitar afectado a temperaturas superiores a  $+55^{\circ}$  C.

#### **.,. Evaluación y conexión de los cables:**

Consulte en los manuales técnicos de los cables las instrucciones y precauciones específicas sobre su manipulación.

**Llave dinamométrica** - Utilice únicamente la llave dinamométrica que se suministra con el dispositivo. Esta llave está diseñada para que no se produzcan daños en el dispositivo por un apriete excesivo de los tornillos de fijación. Otras llaves dinamométricas (como las llaves de mango azul o en ángulo recto) tienen capacidades de torsión superiores a las que puede tolerar el conector del cable.

**Conexión de los cables -** Tenga en cuenta la siguiente información al conectar el cable y el dispositivo:

• Aísle los cables abandonados para evitar la transmisión de señales eléctricas.

• Tape todos los puertos de cables no utilizados para proteger el dispositivo.

• Compruebe las conexiones de los cables. Las conexiones de cables sueltas pueden dar como resultado una detección incorrecta y una administración inadecuada de la terapia antiarritmia.

A REY TECNICA

r'lLOBlOSIS S. CCC CARLOS M ,

 $\mathbb{R}^n$ . ...  $\mathbb{R}^n$ 

 $0274$ 

 $\binom{163}{2}$ 

I

I,

 $\begin{pmatrix} 1 \\ 1 \end{pmatrix}$ 

**Impedancia del cable** – Tenga en cuenta la información siguiente relativa impedancia del cable a la hora de evaluar el sistema de cables.

• Asegúrese de que la impedancia del cable de desfibrilación es superior a 20  $\Omega$ . Una impedancia inferior a 20  $\Omega$ . puede dañar el dispositivo o impedir la administración de una terapia de alto voltaje.

• Antes de realizar mediciones eléctricas o de eficacia de la desfibrilación aleje de todos los electrodos los objetos fabricados con materiales conductores como, por ejemplo, los cables guía. Los objetos metálicos, como los cables guía, pueden crear un cortocircuito en el dispositivo y el cable, haciendo que la corriente no se dirija al corazón y dañando posiblemente el dispositivo y el cable.

**cables de parche -** No doble, altere ni retire ninguna parte del cable de parche. SI lo hace podría poner en peligro el funcionamiento o la vida útil.

#### **.• Funcionamiento del dispositivo:**

**Accesorios -** Utilice este dispositivo exclusivamente con accesorios, piezas sometidas a desgaste y piezas desechables que hayan sido probados con respecto a estándares técnicos y que hayan demostrado ser seguros por una agencia de pruebas aprobada.

**Agotamiento de la bateria -** Controle atentamente la vida útil de la batería. El agotamiento de la batería hará que el dispositivo deje de funcionar con el tiempo. La cardioversión y la desfibrilación son terapias de gran potencia que pueden acortar la vida útil de la batería. Un número excesivo de ciclos de carga acorlará también la vida útil de la batería.

**Excedido tiempo límite circuito de carga o Circuito de carga inactivo - Póngase en** contacto con un representante de Medtronlc y sustituya el dispositivo Inmediatamente si aparece en el programador el mensaje Excedido tiempo límite circuito de carga o Circuito / de carga inactivo. SI aparece este mensaje, las terapias de alto voltaje no están disponibles para el paciente.

**Uso simultáneo de un marcapaso -** Si se utiliza un marcapaso simultáneamente con el DA!, compruebe que éste no detecta los impulsos de salida del marcapaso porque esto puede afectar a la detección de taquiarritmia por parte del DA!. Programe el marcapaso para que administre los impulsos de estimulación a intervalos más largos que los intervalos de detección de taquiarritmiá del DAI.

Dral GRACIEL AREY **TORA TECNICA RBIOSIS S.A** 

**FILOBIOSIS SAA** CO CARGE MARTINEZ

'l 1O274~\~~~:);

"

• :!',*¡/8S* ! ... Indicadores de estado del dispositivo - SI aparece alguno de los indicadores de estad6'-: .•••.:.;:/.;;: del dispositivo (como Reinicialización eléctrica) en el programador tras la interrogación del dispositivo, informe inmediatamente al representante de Medtronic. Si se muestran dichos Indicadores de estado del dispositivo, es posible que las terapias no estén disponibles para el paciente.

• 1027',A ,

,-ILOBIOSIS S.

COCARLOS MARTI

 $\mathcal{L}_{\mathcal{M}}$  .

Reinicialización eléctrica - La reinicialización eléctrica puede ser debida a la exposición a temperaturas inferiores a -18 °C o a campos electromagnéticos potentes. Aconseje a los pacientes que eviten los campos electromagnéticos potentes. Observe los Ifmites de temperatura de almacenamiento para evitar la exposición del dispositivo a temperaturas bajas. Si ocurre una reinicialización parcial, la estimulación se reanuda en el modo programado con muchos de los ajustes programados retenidos. SI ocurre una reinicialización botal, el dispositivo funciona en el modo W1 a 65 min-1. La reinicialización eléctrica se indica mediante un mensaje de advertencia del programador que se muestra inmediatamente durante la interrogación. Para restablecer el funcionamiento anterior del dispositivo es necesario volver a programarlo.

Indicador de fin de servicio (EOS) - Sustituya el dispositivo de inmediato si se muestra un Indicador EOS en el programador. Es posible que el dispositivo no funcione correctamente tras la aparición del indicador EOS,

**Pruebas de seguimiento - Tenga en cuenta la informaciónsiguiente cuando realice** pruebas de seguimiento del dispositivo.

**• Tenga un equipo de desfibriladón externo a mano para su uso inmediato en caso de que** el paciente necesite un rescate externo.

• Los cambios en el estado del paciente, el régimen farmacológico y otros factores pueden cambiar el umbral de desfibriladón (DFT), lo cual puede hacer que la arritmia no se convierta después de la operación. La conversión correcta de la fibrilación o taquicardia ventricuiar durante el procedimiento de Implantación no garantiza que se produzca dicha conversión después de la operación.

Energia más alta que la programada - El dispositivo puede administrar una terapia de energía más alta que la programada si se ha cargado previamente en una energía más alta y esa carga se mantiene en los condensadores.

Imanes - La colocación de un imán sobre el dispositivo interrumpe la detección y el tratamiento pero no altera la terapia/antibradicardia. El cabezal de programación contiene

GM. ECTORA TECNICA LOBIDSIS S A **ASN-**

### .!- **<sup>10</sup>** 27' *'i~J,}*

un imán que puede interrumpir la detección. Sin embargo, la detección no se interrumpe si se ha establecido telemetría convencional entre el dispositivo y el programador.

Márgenes de seguridad de estimulación y detección  $-$  La estabilidad dei cable puede hacer que disminuyan las amplitudes de detección y aumenten los umbrales de estimulación, lo que puede provocar una subdetecclón o pérdida de captura. Proporcione un margen de seguridad adecuado cuando selecdone los valores de los parámetros amplitud de estimulaclón, duración del Impulso de estimulaclón y sensibilidad.

Seguridad del paciente durante una sesión de telemetría inalámbrica - Asegúrese de seleccionar al paciente adecuado antes de proceder con una sesión con paciente inalámbrica. Mantenga contacto visual con el paciente durante toda la sesión. Si selecciona a un paciente incorrecto y continúa con la sesión, podría programar por error el dispositivo del paciente en unos ajustes inadecuados.

Intervención de taquicardia mediada por marcapaso (TMP) - Incluso cuando la función Intervención TMP está programada en activada, puede que las TMP sigan necesitando una Intervención clínica como, por ejemplo, una reprogramación del dispositivo, la aplicación del imán, una terapia farmacológica o la evaluación del cable.

Programadores - Utilice únicamente programadores y software de aplicación de Medtronic para comunicarse con el dispositivo. Los programadores y el software de otros fabricantes no son compatibles con los dispositivos de Medtronic.

Control de frecuencia - Las decisiones relativas a los controles de frecuencia no se deben basar en la capacidad dei dispositivo para prevenir las arritmias auriculares.

Modos de respuesta en frecuencia - No programe los modos de respuesta en **frecuencia para los pacientes que no toleren frecuencias superiores a la frecuencia mínima** programada. Los modos de respuesta en frecuencia pueden causar molestias a estos  $\frac{1}{2}$  pacientes.

Valores de fábrica - No utilice los valores de fábrica ni los valores nominales para la amplitud de estimulación y la sensibilidad sin comprobar que proporcionan márgenes de seguridad adecuados para el paciente.

 $Modos$  auriculares monocamerales  $-$  No programe modos auriculares monocamerales para pacientes que presenten una conducción nodal AV deteriorada. En estos modos no se produce estimulación ventriculare

**GRACIELA REY** PUL SHACIELA REY<br>PIRECTORA TECNICA<br>FILONOSIS S.A. MN\12620

FILOBIOSIS S.A

. n 2 7 4 *. . ¡.>Q'i.* <sup>J</sup>' \1 £) ,1 \1-- .•............ <;)'/1

Conducción retrógrada lenta y TMP - La conducción retrógrada lenta puede indu una taquicardia mediada por marcapaso (TMP) cuando el tiempo de conducción VA es superior a 400 ms. La programación de la Intervención TMP sólo puede ayudar a prevenir la TMPcuando el tiempo de conducción VA es Inferior a 400 ms.

Comprobación de estimulación cruzada - En el momento de la implantación y cuando se active la terapia ATP auricular realice una comprobación periódica con los ajustes de salida ATP auricular programados para asegurar que no se produzca captura ventricular. Esto es especialmente importante cuando el cable está colocado en la aurícula inferior.

Síndrome de Twiddier - El "síndrome de Twiddler"; es decir, la tendencia de algunos pacientes a manipular el dispositivo después de la Implantación, puede hacer que la frecuencia de estimulación aumente temporalmente si el dispositivo está programado en un modo de respuesta en frecuencia.

#### Pacientes que dependen de un marçapaso

Estimulación de seguridad ventricular - Programe siempre la estimulación de seguridad ventricular en activada en los pacientes que dependen de un marcapaso. La estimulación de seguridad ventricular previene la asístole ventricular debida a la inhibición inadecuada de la estimulación ventricular causada por una sobredetección.

Modo de estimulación ODO - La estimulación está desactivada en el modo de estimulación ODO. No programe el modo ODO para los pacientes que dependen de un marcapaso. En su lugar, utilice la prueba de ritmo subyacente para proporcionar un período breve sin soporte de estimulación.

Prueba de ritmo subyacente - Tenga cuidado cuando utilice la prueba de ritmo subyacente para inhibir la estimulación. Cuando se inhibe la estimulación el paciente se subyacente para inhibir la estimulación. Cuando se inhibe la estimulación el paciente se<br>queda sin soporte de estimulación.

#### ◆ Riesgos de las teraplas médicas:

• •

L

Tomografía computerizada (TC) - Si se somete el paciente a un procedimiento de tomograña computarizada y el dispositivo no se encuentra en el haz de los rayos X, el dispositivo no se verá affectado. Si el dispositivo se encuentra en el haz de los rayos X, puede producirse una/sobredetección durante el tiempo que se encuentra en dicho haz.

, GRACIELA REY Drd **RECTORA TECNICA** LOBIOSIS S.A. MN: 12620

CELLORIQUESESCA ( CARLOS. MARTINEZ<br>PRÉSIDENTE

# $E$  1 0 2 7 4

.~

 $\bigg)$ 

• <sup>i</sup> *B6~*j Desactive la función de detección de taquiarritmia. Esta medida impide una detección falsa.\::"\:::: " Después de finalizar la radiografía, active la función de detección de taquiarritmia.

Si permanece más de 4 s en el haz, tome medidas apropiadas para el paciente, como por ejemplo activar el modo asíncrono para los pacientes que dependan del marcapaso, o activar el modo de no estimulación para los pacientes que no dependan del marcapaso. Estas medidas evitan una inhibición y un seguimiento falsos.

Después de finalizar la radiografía, restaure los parámetros deseados.

-.

Diatermia - No se debe someter a tratamiento con diatermia a los pacientes con implantes metálicos, como por ejemplo marcapasos, desfibriladores automáticos implantabies (DAr) y los cables que los acompañan.

La interacción entre el implante y la diatermia puede causar lesión tisular, fibrilación o daños en los componentes del dispositivo, que pueden producir como resultado lesiones graves, fracaso de la terapia <sup>o</sup> incluso la necesidad de reprogramar <sup>o</sup> sustituir el dispositivo. I Cauterio electroquirúrgico - El cauterio electroquirúrgico puede inducir arritmias o fibrilación ventricular <sup>o</sup> causar un funcionamiento incorrecto del dispositivo <sup>o</sup> dañarlo. Si no I puede evitarse el uso del electrocauterio tenga en cuenta las siguientes precauciones para minimizar las complicaciones:

• Tenga disponible un equipo de desfibrilaclón y estimulación temporal.

**• Programe el dispositivoen un modo de estimulación asíncrona para los padentes que** dependen de un marcapaso.

• Interrumpa la detección de taquiarrltmia mediante un imán o desactive la detección con el programador. No active la detección de taquiarritmia hasta que haya finalizado el procedimiento de la electrocauterlzación.

• Si es posible, emplee un equipo de electrocauterizaclón bipolar. SI utiliza electrocauterización monopolar, coloque la placa de conexión a tierra de forma que la trayectoria de la corriente no pase a través del dispositivo ni el sistema de cables o cerca de éstos. La trayectoria de la corriente debe estar a una distancia mínima de lS cm del dispositivo y del sistema de cables.

• Evite el contacto directo del equipo de electrocauterizaclón con el dispositivo implantado o los cables.

· Utilice ráfagas irregulages, intermitentes y cortas a los niveles de energía más bajos clínicamente adecuado

> Dra. GRACIELA REY **DIRACTORA TECNICA OBIOSIS S.A. IN: 12620**

@BIO<u>%9222</u>

CARLOS MARTINE PRESIDENT

 $2.7~\%$  .

" í *18*0 directamente a través de los sistemas de vigilancia sin detenerse y que no permanezção...... cerca de estos más tiempo del necesario.

**campos magnéticos estáticos -** Los pacientes deben evitar los equipos o las situaciones en las que pudieran verse expuestos a campos magnéticos estáticos superiores a 10 gauslos <sup>o</sup> 1 mT. Los campos magnéticos estáticos pueden interrumpir la detección de arrttmia. Entre las fuentes de campos magnéticos estáticos se Incluyen, aunque no de forma exclusiva, altavoces estéreo, detectores ópticos de juegos Y extractores, tarjetas de Identificación magnéticas o productos para terapia magnéticos.

### **POSIBLES EFECTOS ADlIERSOS:**

Entre los posibles eventos adversos asociados al uso de sistemas de estimulación y cables Intravenosos se Incluyen, aunque no exclusivamente, los siguientes:

- Aceleración de arrttmlas (causada por el DAI)
- Embolia por aire
- sangrado

-

- Fenómenos de rechazo corporal, Incluida la reacción del tejido local
- Disección cardiaca
- Perforación cardiaca
- Taponamiento cardíaco
- **• Daños nerviosos aánlcos**
- Muerte
- Endocarditis
- Erosión
- Erosión a través de la piel
- Crecimiento excesivo del tejido fibrótico
- Extrusión
- **• Fibrlladón u otras arritmias**
- Acumulación de líquido
- Formación de hematomas o quistes
- Bloqueo cardiaco
- Ruptura de la pared del corazón o de I
- Hematoma/seroma

CIELA REY **ORA ECNICA I BrOSI SA MN; 1262**

~o~ CARL<u>OS MARTI</u>NEZ **PRf:SlOlnm;**

/

- Descargas Inapropiadas
- Infeccjón
- Fonnación de queloide
- Abrasión y discontinuidad del cable
- Migración/desplazamiento del cable
- Eslimulaclón muscular y/o nerviosa
- Daños mlocárdlcos
- Irritabilidad miocárdica
- Delecdón de miopotendal
- Efusión pericárdica
- Roce pericárdlco
- Neumotórax
- Posible mortalidad debida a la incapacidad de desfibrilar o estimular
- Fenómenos de rechazo corporal (reacción del tejido local, formación de tejido f1brótico, migración del dispositivo)
- Corriente en derivación o aislamiento del miocardio durante la desflbrilación
- Elevación del umbral
- Tromboembolla
- Embolia trombolítica y por aire
- **• Trombosis**
- Trombosis relacionada con el cable Intravenoso
- Daños valvulares (especialmente en corazones frágiles)
- Oclusión venosa
- Perforadón venosa o cardiaca

Otros posibles eventos adversos asociados al uso de sistemas DAI son, aunque no exdusivamente, los siguientes:

- descargas Inapropladas
- posible muerte debida a la incapacidad de desfibrllar
- $\bullet$  corriente en derivación  $\beta$  aislamiento del miocardio durante la desfibrilación

A REY

*, e*

/

**10274**

Los pacientes susceptibles a sufrir descargas frecuentes, a pesar del tratamiento médic  $r' \times$ podrían desarrollar una intolerancia psicológica al sistema DAI que podría incluir los problemas siguientes:

 $= 10274$ 

 $\sqrt{\frac{1}{2} \log \left(\frac{1}{\sqrt{2}}\right)}$ 

/

- · dependencia
- o depresión
- o miedo al agotamiento prematuro de la batería
- o miedo a descargas estando consciente
- o miedo a perder la capacidad de descarga
- o descarga imaginaria (descarga fantasma)

Esterilizado por óxido de etileno. DT: Pedro Lattarulo, Farmacéutico M.N. 4072 AUTORIZADO POR LA ANMAT PM-338-56

### **PROCEDIMIENTO DE IMPLANTACIÓN:**

### **•• Preparación para una Implantaci6n**

Los siguientes procedimientos de implantación se proporcionan solamente como referencia. Los procedimientos quirúrgicos y las técnicas estériles adecuadas son responsabilidad del médico. Cada médico debe aplicar la Información de estos procedimientos de acuerdo con su formación y experiencia médica profesional.

Para obtener información acerca de la sustitución de un dispositivo implantado previamente, consulte Sección "Sustitución de un dispositivo".

Asegúrese de que dispone de todos los instrumentos, componentes del sistema y accesorios estériles necesarios para realizar la implantación.

### **Instrumentos, componentes y accesorios necesarios para una implantación:**

Los siguientes instrumentos no Implantables se utilizan para dar soporte al procedimiento de implantación:

'. o programador Medtronic careUnk Modelo 2090 COn telemetría Conexus y Activador Conexus, o programador Medtronic CareLink Modelo 2090 con cabezal de programación Modelo 2067 ó 2067L

· aplicación de software Modelo

**URECTORA RECNICA** LOBIOSIS S.A. MN: 12620

FILOBIOSIS S'A

l

### $= 1027$ *,i.(E'*)

- analizador Modelo 2290 o analizador de sistemas de estimulación equivalente
- desfibrilador externo

 $\sum_{i=1}^{\infty}$ Los siguientes componentes del sistema y accesorios estériles se utilizan para realizar la implantación:

- dispositivo implantable y componentes del sistema de cables
- bolsa estéril del cabezal de programación (si se utiliza un cabezal de programación)

**Nota:** Si durante la implantación se utiliza un cabezal de programación esterilizado, no es necesaria una bolsa estéril para el cabezal,

- cables del analizador de sistemas de estimulación
- introductores de cables adecuadas para el sistema de cables
- fiadores adicionales de la longitud y la fonma adecuadas

#### **Configuradón del programador e inicio de la aplicad6n:**

Consulte la guía de referencia del programador para obtener Instrucciones sobre la forma , de configurarlo. El software Modelo 9995 debe estar instalado en el programador. Establezca la telemetría con el dispositivo e inicie una sesión con el paciente.

#### **Consideraciones sobre la preparación para una implantación:**

Revise la información siguiente antes de implantar los cables o el dispositivo: Advertencia: No permita que el paciente entre en contacto con equipos conectados a tierra que pudieran producir fugas de corriente peligrosas durante la implantación. La Inducción de arritmia resuitante podrfa provocar la muerte del paciente.

Advertencia: Tenga un equipo de desfibrilación externo a mano para su uso Inmediato. Podrfan producirse taquiarritmias espontáneas o inducidas perjudiciales durante i ias pruebas, los procedimientos de implantación o las pruebas posteriores a la implantación del dispositivo.

Precaución: El dispositivo está diseñado para implantarse en la zona pectoral con cables de desfibrilación intravenosos de Medtronic. La implantación del dispositivo fuera de la región pectoral o el uso de un cable de desfibrllación epicárdico en lugar de una bobina VD (HVB) podrían afectar adversamente a los resultados de las mediciones de líquido OpbVol. I No se admiten reclamaciones relacio adas con la seguridad y eficacia de sistemas de cables implantados crónicos o agudos que/ho sean de Medtronic.

A REV OBIOSIS S MN: 12620

l'/LOBJOSIS S.A.,  $cc \sim \frac{2 \text{ARLOS MARY}}{2 \cdot \text{EBICIDENT}}$ 

Precaución: El contacto de las bobinas del cable y los electrodos de Active Can (Carca<sup>2</sup> activa) durante una terapia de alto voltaje puede hacer que la corriente no se dirita>al: *corazón,* dañando posiblemente el dispositivo y los cables. Mientras el dispositivo este conectado a los cables, asegúrese de que los electrodos terapéuticos, fiadores y cables guía no se toquen ni estén conectados por una configuración de conducción de impedancia baja adicional. Aleje los objetos fabricados con materiales conductores (por ejemplo, un cable guía implantado) de todos los electrodos antes de administrar una descarga de alto voltaje. Precaudón: No implante el dispositivo una vez pasada la fecha de "caducidad" indicada en la etiqueta del envase. Esto podría reducir la vida útil de la batería.

 $0.27 A$ 

#### <u>Cómo preparar el dispositivo para la implantación:</u>

Antes de abrir el envase estéril, realice los pasos siguientes para preparar el dispositivo para la implantación:

1. Interrogue al dispositivo. Imprima un informe de Interrogación Inicial.

Precaudón: SI el programador indica que se ha producido una reinicialización eléctrica, no implante el dispositivo. Póngase en contacto con el representante de Medtronlc.

2. Compruebe el informe de interrogación inicial o la pantalla Consulta rápida 11 para confirmar que el voltaje de la batería es como mínimo de 3,0 V a temperatura ambiente. Si el dispositivo ha administrado recientemente una carga de alto voltaje o se ha expuesto a temperaturas bajas, el voltaje de la batería será temporalmente más bajo y el tiempo de carga de los condensadores puede aumentar. Deje que el dispositivo se caliente a temperatura ambiente y compruebe de nuevo el voltaje de la batería. SI no se consigue un 1 voltaje aceptable de la batería, póngase en contacto con un representante de Medtronic.

3. Seleccione Parámetros > Configuración de recopilación de datos > Fecha/hora dispositivo... para ajustar el reloj interno del dispositivo en la fecha y la hora correctas.

4. Realice una reforma manual de los condensadores.

a. Descargue los condensadores.

b. Realice una carga de prueba de energía máxima.

c. Recupere los datos de carga.

d. No vacíe la carga almacenada. Deje que la carga almacenada se disipe durante al menos 10 min; la disipación refgima los condensadores.

**CIELA REY** TECNICA DBIO: MN: 12h2c

é&"~ CARLOS MARTINEZ<br>©ARLOS MARTINEZ

*j*

 $0 2 7 4 1 00$ e. Si el tiempo de carga informado no es aceptable desde el punto de vista clínico, póngase ("--------/, ).<br>en contacto con un representante de Medizenie. en contacto con un representante de Medtromc.

5. Programe los parámetros de terapia y estlmulación en los valores adecuados para el paciente. Asegúrese de que la detección de taqularritmla no está programada en activada. **Notas:**

· No active una función de estimulación que afecte a la frecuencia de estimulación (por ejemplo, estabilización de la frecuencia ventricular) antes de implantar el dispositivo. Si lo hace podría provocar una frecuencia de estimulación elevada que sea más rápida de lo previsto.

• La información del paciente se suele Introducir en el momento de la implantación inicial y se puede revisar en cualquier momento.

#### **.• Selecd6n e Implantaci6n de los cables**

Siga las pautas de esta sección para seleccionar cables que sean compatibles con el dispositivo. Las técnicas apropiadas para implantar los cables varían en función de las preferencias del médico y de la anatomía o el estado físico del paciente. Consulte los manujlles técnicos que se proporcionan con los cables para ver Instrucciones de implantación específicas.

#### **selección de los cables:**

Se pueden utilizar cables intravenosos o epicárdicos. No utilice ningún cable con este dispositivo sin haber comprobado previamente su compatibilidad con los conectores. El dispositivo se implanta normalmente con los cables siguientes:

• 1 cable intravenoso tetrapolar/tripolar con un conector trifurcado/bifurcado en el ventrículo derecho (VD) para detección, estimulación y terapias de cardioverslón/desfibrilación

• 1 cable Intravenoso bipolar en la aurícula (A) para detección y estImulación Se aconseja utilizar un cable auricular bipolar con electrodos de punta y anilio espaciados entre si  $\leq 10$ mm para reducir la detección de ondas R de campo lejano (modelo DR)

**Nota:** Si se implanta un cable de desfibrilación subcutáneo, debe utilizarse un adaptador.

**Nota:** La utilización de un cable de desfibrilación epicárdlco en lugar de **un** cable de bobina VD (HVB) puede tener, un, efecto adverso en los resultados de las mediciones de líquido OptiVol.

DVY GR CIELA REY **RECTORATECNICA** OBIOSIS S.A

 $\mathcal{L}^{\text{rILC}}$ CARLOS MARTIN<del>E</del><br>PRESIDENTE

1

/

### $5.10274$

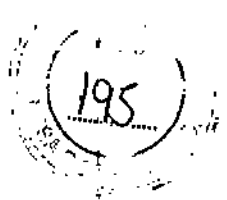

#### Como comprobar la compatibilidad del cable y el conector:

Advertencia: Compruebe la compatibilidad del cable y del conector antes de utilizar un cable con este dispositivo. La utilización de un cable incompatible puede dañar el conector, producir una fuga de corriente eléctrica o causar una conexión eléctrica intermitente.

Nota: Los cables de perfil bajo de 3,2 mm de Medtronic no son compatibles directamente con el bioque de conexión IS-1 del dispositivo.

Nota: Si utiliza un cable que necesita un adaptador para este dispositivo, póngase en contacto con un representante de Medtronic para obtener información sobre los adaptadores de cables compatibles.

Utilice la información de la siguiente Tabla para seleccionar un cable compatible.

Tabla 6. Compatibilidad del cable y el conector

#### Modelo DR

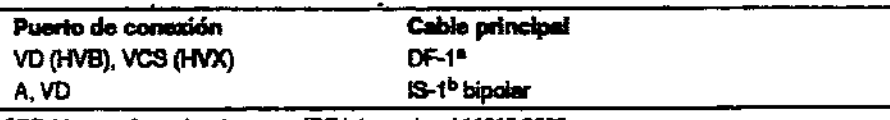

-1 hace referencia a la norma ISO internacional 11318:2002. <sup>3</sup>IS-1 hace referencia a la norma ISO internacional 5841-32000.

#### Modelo VR

primera costill

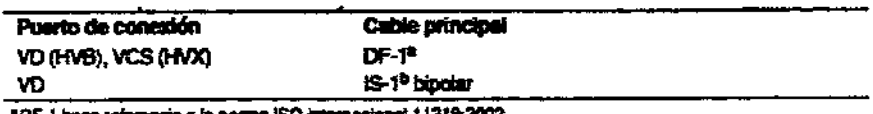

hts-1 hace reference a la norma. ISO internacional 3841-3:2000.

#### Implantación de los cables:

Implante los cables siguiendo las instrucciones de los manuales técnicos que se proporcionan con ellos, a menos que ya estén colocados los cables crónicos adecuados. Advertencia: Un pinzamiento del cable puede dañar su conductor o aislante, lo que podría producir terapias de alto voltaje no deseadas o provocar una falta de terapia de detección o estimulación.

Cables intravenosos - Si utiliza un abordaje subclavicular para implantar un cable intravenoso, cologue el cable lateralmente para que no quede pinzado entre la clavícula y la

CG FILABIOSES.A CARLOS MARTINEZ

*': .\ .....9.G. }* **Cables epicárdicos** - Se pueden utilizar varios abordajes quirúrgicos para implantar. lo:  $\frac{05}{2}$ cables epicárdicos como, por ejemplo, una toracotomía izquierda limitada o una estemotomía mediana. Una colocación típica puede utilizar un parche ventricular derecho anterior como bobina VD (HVB) y un parche ventricular izquierdo posterolateral como VCS (HVX).

 $\blacksquare$ 

*" I*

 $2.1027$ 

**"** 

*)*

#### **-# Pruebas del sistema de cables**

Una vez implantados los cables, realice pruebas en el sistema de cables para comprobar ! que los valores de detección y estimulación sean aceptables.

**Consideraciones sobre la comprobación del sistema de cables:** 

**Cables bipolares -** Cuando mida los valores de detección y estimulación, realice las mediciones entre la punta (cátodo) y el anillo o bobina (ánodo) de cada cable bipolar de estimulación/detección.

**Colocaci6n del cable -** La colocadón final del cable debe tratar de optimizar el umbral de desfibrilación.

#### **Cómo comprobar y quardar los valores de detección y estimulación:**

Medtronlc le recomienda que utilice un Analizador Modelo 2290 para realizar mediciones de detección y estimuladón. SI hay sesiones del analizador y del dispositivo funcionando simultáneamente, puede exportar las mediciones del cable guardadas desde la sesión del analizador a la ventana de datos del padente de la sesión del dispositivo. Consulte el manual técnico del analizador para ver los procedimientos detallados para realizar las mediciones del cable.

**Nota:** Si realiza las mediciones del cable con un instrumento de apoyo a la Implantación distinto del Analizador Modelo 2290, debe Introducir las mediciones manualmente en la sesión del dispositivo.

Nota: No mida el EGM intracardíaco por telemetría desde el dispositivo para evaluar la detección.

1. Desde la sesión del dispositivo, inicie una nueva sesión del analizador seleccionando el icono Analizador, que está situado en la barra de tareas.

() ISSUE AN ABSOLUTE OF THE REPORT **OF GRACIEL**  $C\&P^{0}$ A REY **FILOBIOSIS S A** CARLOS MARrJNEZ **P!tS9m¡;Nn**

Analizador Modelo 2290.

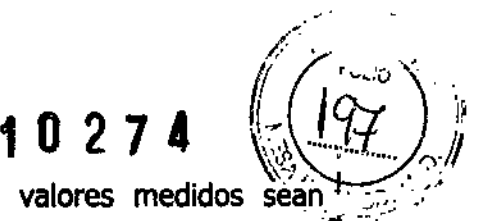

3. Utilice la información de Tabla 7 para comprobar que los valores medidos sean. $\tau_{\rm exp} \leq$ aceptables.

**Nota:** La impedancia del cable de estimulación medida es un reflejo del equipo de medición y la tecnología del cable. Consulte los valores de impedancia aceptables en el manual técnico del cable.

4. Seleccione [Guardar...] en la parte inferior de la columna que corresponde al cable que está comprobando.

S. En el campo Cable, seleccione el tipo de cable que está comprobando y después seleccione [Guardar].

6. Seleccione [Ver guardadas...].

7. seleccione las mediciones guardadas que desea exportar. Puede seleccionar 1 medición para cada tipo de cable.

8. Seleccione [Exportar] y [Cerrar]. Las mediciones seleccionadas se exportan al campo Implantación ... de la pantalla Datos del paciente en la sesión del dispositivo.

9. seleccione el icono Dispositivo en la barra de tareas para volver a la sesión del dispositivo.

10. Seleccione Paciente > Datos del paciente y después [Programar] para programar los valores importados en la memoria del dispositivo.

Tabla. Valores de detección y estimulación aceptables

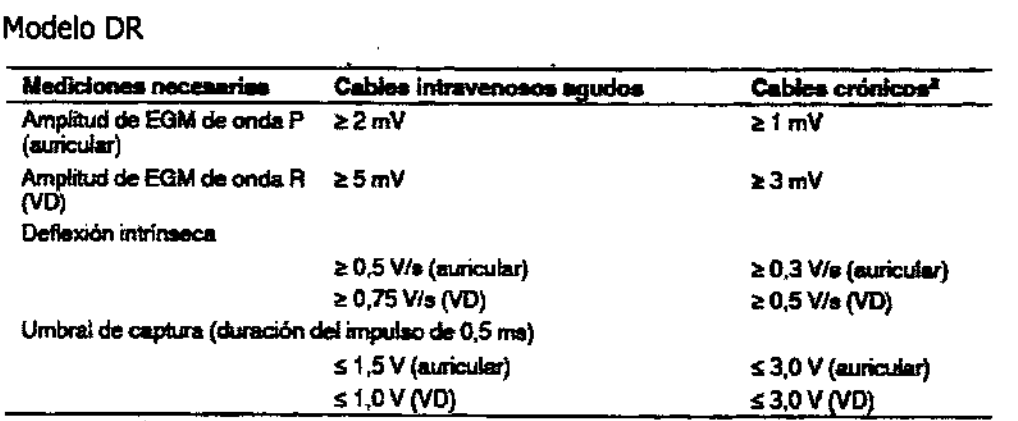

**-Uls ClIbB aónIcos Q'l CItIteB i••••1IzuiI¡¡¡jdurante <sup>30</sup> lIIIll <sup>o</sup> más.**

Modelo VR

**B. GRACIELA REY o ECTORA TECNICA LOBIOSISSA MN: 12620**

I .<br>I

j

### $0274$

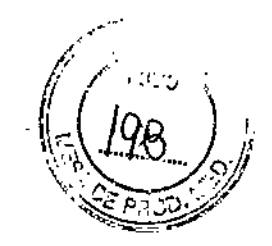

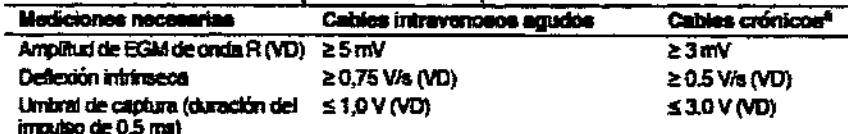

\*Los cables crónicos son cables implentados durante 30 días o más.

#### $\rightarrow$  Conexión de los cables al dispositivo

El procedimiento siguiente describe cómo conectar un cable al dispositivo, confirmar que el conector del cable está totalmente insertado en el bloque de conexión y comprobar que la conexión del cable es segura.

Advertencia: Compruebe que las conexiones del cables son seguras. Las conexiones de cables sueltas pueden provocar una detección inadecuada, con la consiguiente terapia antiarritmia inadecuada o falta de administración de dicha terapia.

#### **Precauciones:**

· Si no se ha implantado un electrodo VCS, la clavija proporcionada con el dispositivo se debe insertar en el puerto VCS para evitar fugas eléctricas.

· Utilice únicamente la llave que se suministra con el dispositivo. La llave está diseñada para que no se produzcan daños en el dispositivo si se aprietan excesivamente los tornillos de fijación.

Consulte la Figura 1 si desea información sobre las conexiones de cables.

#### Figura 1a- Conexión del cable - Virtuoso II DR

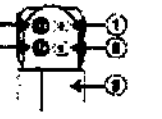

1 Puerto de conexión DF-1, VCS (HVX) 2 Puerto de conexión DF-1, VD (HVB)

- 4 Puerto de conexión IS-1, VD 5 Puerto de conexión IS-1, A
- 3 Electrodo de carcasa activa del dispositivo.
	- carcasa (HVA)

Figura 1b- Conexión del cable - Virtuoso II VR

**D'**a. GRAQIELA REY DIRECTORA TECNICA MN: 12620

FILOBJOSIS S.A. los Martinez<br>Présidénte

ί. Œ Puerto de conexión IS-1, VD

1 Puerto de conexión DF-1, VCS (HVX)

2 Puerto de conentóri DF-1, VD (HVB)

3 Electrodo de carcasa activa del dispositivo, carcasa (HVA)

#### Cómo conectar un cable al dispositivo:

Nota: Para facilitar la conexión del cable, inserte en primer lugar el conector del cable DF-1 VD en el bloque de conexión.

1. Inserte la llave dinamométrica en el tornillo de fijación adecuado.

a. Si el orificio correspondiente está obstruido por el tornillo de fijación, retire éste para despejar el puerto. Tenga cuidado de no soltar totalmente el tornillo de fijación del bloque de conexión (consulte la Figura 2).

b. Deje la llave dinamométrica en el tornillo de fijación hasta que el cable quede fijo. Esto permite una configuración para dejar salir el aire que queda atrapado al insertar el cable.

Figura 2a. Inserción de la llave dinamométrica en el tornilio de fijación - Virtuoso II DR

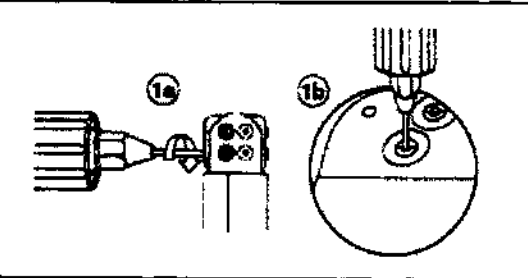

Figura 2b. Inserción de la liave dinamométrica en el tornillo de fijación - Virtuoso II VR

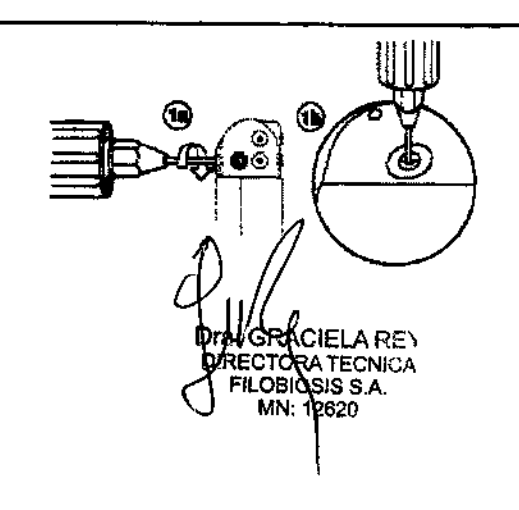

RIOSIS S LOS MARTINEZ<br>PRESIDENTE

 $\overline{1}$  1027

 $\left\langle \mathcal{L}\infty\right\rangle$  ) 2. Empuje el cable o enchúfelo en el puerto de conexión hasta que la clavija de conexión  $\mathcal{L}^{\mathcal{L}}\subset\mathcal{L}^{\mathcal{L}}$  ,  $\mathcal{L}^{\mathcal{L}}$ del cable quede bien visible en el área de visualización de las clavijas. No es necesario: aplicar un sellante, pero puede utilizarse agua esterilizada como lubricante.

 $= 10274$ 

3. Confirme visualmente que el cable está totalmente insertado en la cavidad de la clavija de conexión observando el bloque de conexión del dispositivo desde el lateral o el extremo.

a. La clavija de conexión de cada cable debe ser claramente visible al otro lado del bloque de tomillos de fijación (consulte Figura 3).

b. El anillo de conexión de cada cable debe estar totalmente insertado en el bloque de contacto de resorte. En ese lugar no hay tornillos de fijación. (Consulte Figura 3).

Figura 3a. Confirmación de la conexión del cable - Virtuoso II DR

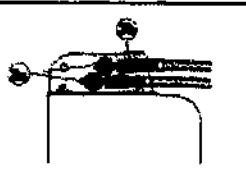

Agura 3b. Confirmación de la conexión del cable - Virtuoso IIVR

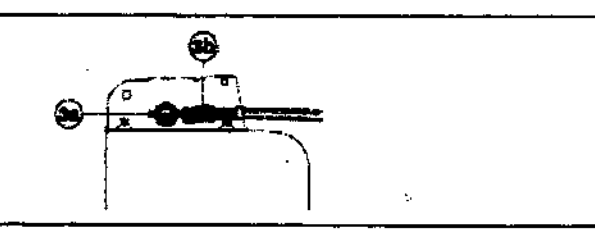

4. Apriete el tomillo de fijación girándolo hacia la derecha hasta que la llave dinamométrica haga clic.

Retire la llave dinamométrica.

5. Tire suavemente de! cable para confirmar que esté bien sujeto. No tire del cable hasta que el tornillo de fijación esté bien apretado.

6. Repita estos pasos para cada cable. /

#### **" Realización de las pruebas del umbral de desfibrilación venbicular '**

Para comprobar el rendimiento y la efectividad de la desfibrilación ventricular del sistema de cables implantado, induzca una FV mediante el método de Choque sobre T o Ráfaga de 50 Hz, y permita que el/dispositivo detecte y trate la FV mediante las terapias automáticas

**Dra. GRA lELA REY DIRECTO TeCNtCA FllOStO IS S.A. MN: 12620**

I

 $= 10274$  (20) programadas. Siga las instrucciones para el método que prefiera, con el fin de establecer. existencia de unos márgenes de seguridad de detección y de desfibrilación adecuados.

#### Valores de implantación de alto voltaje:

Consulte Tabla siguiente si desea información sobre los valores de terapia de alto voltaje medidos que se recomiendan durante la implantación.

Tabla. Valores de terapia de alto voltaje recomendados durante la implantación

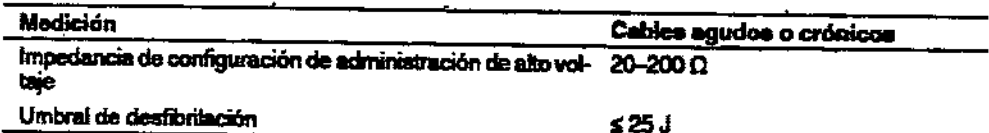

### Cómo realizar los preparativos para la comprobación del umbral de desfibrilación:

Advertencia: Tenga un equipo de desfibrilación externo a mano para su uso inmediato. Podrían producirse taquiarritmias espontáneas o inducidas perjudiciales durante las pruebas, los procedimientos de implantación o las pruebas posteriores a la implantación del dispositivo.

1. Establezca la telemetría entre el dispositivo y el programador e inicie una sesión con el paciente. Si utiliza telemetría inalámbrica, compruebe que están encendidas al menos 3 de las luces verdes del icono de telemetría inalámbrica. Interrogue al dispositivo, si aún no lo ha hecho.

2. Seleccione el icono Parámetros, el campo Terapias de FV y, por último, [Parámetros comunes...]. Programe el parámetro HVA activa/Bobina VCS en los valores apropiados para el paciente.

3. Observe las anotaciones del Canal de marcas para comprobar que el DAI está realizando una detección correcta.

4. Realice una prueba manual de impedancia del cable para comprobar las conexiones del cable de desfibrilación. Esta prueba se debe realizar con el dispositivo colocado en la bolsa quirúrgica. Mantenga la bolsa quirúrgica muy húmeda. Si la impedancia del cable está fuera dei rango, realice una o varias de las tareas siguientes.

· Vuelva a comprobar las conexiones del cable y la colocación de los electrodos de éste.

**ICTORA TECNICA** OBIOSIS S.A. IN: 12620

GROBIOSISSER

- · Observe si ei EGM presenta anomalías.
- o Repita las mediciones de impedancia del cable.

#### **~ Colocación y sujeción del dispositivo**

**Precaución:** Si no se ha implantado un electrodo VCS, compruebe que el enchufe proporcionado con el dispositivo está insertado en el puerto VCS para evitar fugas eléctricas.

**Precaución:** Programe la detección de taquiarritmia en desactivada o Monitor para evitar la detección o administración de terapia Inadecuada mientras se cierra la bolsa.

**Nata:** Implante el dispositivo a menos de S cm de la superficie de la piel para optimizar la monitorización ambulatoria posterior a la implantación. El lado del dispositivo que tiene el lago de Medtronlc grabado debe mirar hacia la piel para optimizar la función Medtronlc careAlert.

#### **Cómo colocar y sujetar el dispositivo:**

l. Compruebe que los enchufes o clavijas de los conectores del cable están totalmente insertados en el puerto de conexión y que todos los tomillos de fijación están apretados.

2. Para evitar el retorcimiento del cuerpo del cable, gire el dispositivo para enrollar sin tensión la parte sobrante del cable. No haga acodaduras en el cuerpo del cable.

3. Coloque el dispositivo y los cables en la bolsa quirúrgica.

4. Suture el dispositivo firmemente en el interior de la bolsa. Utilice suturas no absorbibles. Fije el dispositivo para minimizar la rotación y la migración postimplantación. Utilice una aguja quirúrgica para atravesar los orificios de sutura del dispositivo (se indican con flechas en el dibujo).

 $\bar{\epsilon} \, \bar{\epsilon} \, \bar{\omega} \, \bar{\epsilon}$ . ,  $\ddot{\phantom{0}}$ a. GRAC **DIRECTORAT FILOBIOSIS MN: 12620** 

 $^{2}10274/$ 

*I*

5. Suture la incisión para cerrar la bolsa.

 $1027.$ 

**I**<br>I<br>I

/

#### $\rightarrow$  Finalización del procedimiento de implantación

Advertencia: No programe la función otras TSV 1:1 en activada hasta que se haya estabilizado el cable auricular (aproximadamente 1 mes después de la implantación). Si el cable auricular se descoloca y se desplaza al ventrículo, la función otras TSV 1:1 podría detener Incorrectamente la detección y la terapia.

Advertencia: No programe la detección de TNFA en activada ni active las terapias ATP auriculares automáticas hasta que se haya estabilizado el cable auricular (aproximadamente 1 mes después de la implantación). Si el cable auricular se descoloca y se desplaza al ventrículo, el dispositivo podría detectar Incorrectamente TNFA, administrar ATP auricular en el ventrículo y posiblemente inducir una taquiarrilmla ventricular peligrosa para el paciente.

#### Cómo finalizar la programación del dispositivo:

1. Active la detección de taqularrilmla y las terapias antitaquiarritmia que desee.

2. Realice una inducción de FV final y permita que el sistema implantado detecte y trate la taquiarritmia.

3. Compruebe que los parámetros de estimulación, detección y terapia están programados en valores apropiados para el paciente.

4. Introduzca la informadón del paciente.

5. Configure la función Medtronic careAlert.

6. Programe los parámetros de configuración de recopilación de datos.

#### $\rightarrow$  Cómo evaluar el rendimiento del dispositivo y los cables:

Después de Implantar el dispositivo, realice una radiografía del paciente lo antes posible para verificar la colocadón del dispositivo y del cable. Antes de que el paciente reciba el alta hospitalaria, evalúe ei rendimiento de los cables y del dispositivo implantado.

1. Después de la implantación, vigile el electrocardiograma del paciente continuamente hasta que se produzca el alta hospitalaria. Si un cable se desplaza, esto suele ocurrir durante el període intrediatamente posterior a la operación.

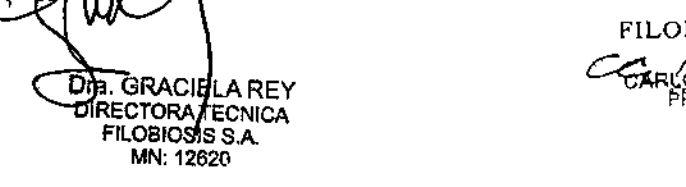

FILOBIOSIS *<sup>S</sup>'A.j*

2. Si hay alguna terapia antitaquiarritmia activada durante la estancia del paciente en el . . . . . .  $\gg$ hospital, Interrogue al dispositivo después de cualquier episodio espontáneo para evaluar los ajustes de los parámetros de detección y de terapia.

¿ *10 1/.'*

, <sup>2</sup> <sup>7</sup> ,1 *ti /* 'C;, '., 'ir *IJ'IU ,:* ", A\".~i 1<

(

3. Si el paciente no ha experimentado episodios espontáneos, puede inducir las taquiarritmias clínicas utilizando las funciones de estudio EF no invaslvas para poder evaluar mejor el rendimiento del sistema.

4. Compruebe los valores de estimulación y detección y, si es necesario, aJústelos.

5. Interrogue al dispositivo e Imprima un informe final para documentar el estado del dispositivo programado después de la operación.

#### $\rightarrow$  Sustitución del dispositivo

Advertencia: Tenga un equipo de desfibriladón externo a mano para su uso inmediato. Cuando el cable está desconectado el paciente no recibe terapia de desfibrilación desde el dispositivo.

Precaución: Desactive la detección de taquiarritmia para evitar la administración inadecuada de terapia durante la explantación del dispositivo.

Nota: Para cumplir los requisitos de implantación, puede que necesite volver a colocar o sustituir los cables crónicos, o bien añadir un tercer electrodo de alto voltaje. Para obtener más información, consulte 5ección "Selección e Implantación de los cables".

Nota: Todos los cables no utilizados que permanezcan implantados se deben tapar con un capuchón para evitar la transmisión de señales eléctricas. Póngase en contacto con un representante de Medtronlc para obtener información sobre los capuchones para cables.

#### Cómo explantar y sustituir **un** dispositivo:

MN: 12620

1. Desactive la detección de taquiarritmia para evitar posibles descargas inadecuadas en el paciente o el responsable de la implantación durante la utilización del dispositivo.

2. Programe el dispositivo en un modo que no de respuesta variable para evitar cualquier posible aumento de la frecuencia al manipular el dispositivo.

3. Diseccione el cable y el dispositivo y Iibérelos de la bolsa quirúrgica. No corte ni rompa el aislamiento del cable.

4. Utilice una llave paga aflojar los tornillos de fijación en el puerto de conexión,

5. Tire sudvecto de conexión.<br>Superior de conexión.<br>Superior de conexión.<br>FILOBIOSIS SALA

CEAL BIOSIDE SA CARLOS MARTINE FREGIDENTE

6. Evalúe el estado del cable. Sustituya el cable si su integridad eléctrica no es aceptable si la clavija del conector del cable presenta muescas o signos de corrosión. Devuelva el cable explantado a Medtronic para su análisis y eliminación.

**1027 4 (1)** 

7. Conecte el cable al dispositivo de sustitución.

Nota: Puede que necesite adaptadores para cables para conectar los cables al

dispositivo de sustitución. Póngase en contacto con un representante de Medtronic para obtener Información sobre los adaptadores para cables compatibles.

8. Utilice el dispositivo de sustitución para evaluar la eficacia de la detección, la estimulación y la desfibrilación.

9. Después de confirmar las mediciones eléctricas aceptables, coloque el dispositivo en la bolsa quirúrgica y suture la incisión de ésta para cerrarla.

10. Devuelva el dispositivo explantado a Medtronic para su análisis y eliminación.

#### Indicadores de sustitución

La pantalla del programador y los informes impresos muestran el voltaje de la batería y mensajes sobre el estado de sustitución Las condiciones de Tiempo de reemplazo recomendado (RRT) y Fin de servicio (EOS) se indican en Tabla siguiente:

Tabla. Indicadores de sustitución

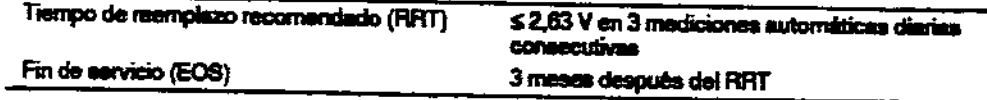

Fecha de RRT - El programador muestra una fecha en las pantallas Consulta rápida y Mediciones de batería y cable que indica cuándo ha ilegado la batería al estado RRT.

Sustituir en EOS - Si el programador indica que el dispositivo ha llegado al EOS, debe sustituirio inmediatamente.

Período de servicio prolongado - El período de servicio prolongado (PSP) es el tiempo que transcurre entre el tiempo de reemplazo recomendado (RRT) y el fin del servicio (EOS). El estado EOS del dispositivo se define como 3 meses después de una indicación RRT, asumiendo las siguientes condiciones PSP: 100% de estimulación en el modo DDD a 60 min<sup>-1</sup>, 2,5 V de amplitud de estimulación A y VD, 0,4 V de amplitud de estimulación

Dra GÑACIEI A REY **DIRECTORA TECNICA** FILOBOSIS S.A MN: 12620

CARLOS MARTINEZ

#### .• Vida útil de servicio prevista •

La vida útil de servicio prevista en años del dispositivo se muestra en la siguiente Tabla. Los datos se basan en las salidas de estimulación programadas en la amplitud especificada, 0,4 ms de duración del Impulso y 60 min-1 de frecuencia de estimulación,

 $1 - 10274$ 

Las estimadones de vida útil de servicio prevista asumen un ajuste predeterminado para la reforma automática de los condensadores, Como referencia, cada carga de energía máxima reduce la vida útil de servicio prevista en unos 32 días (modelo DR), 40 días (modelos VR), , Les ajustes programados para ciertas fundones afectan a la vida útil de servicio del dispositivo, como el almacenamiento de EGM pre-arritmia. Para obtener más información, consulte sección 'Optimizaclón de la vida útil del dispositivo",

Las estimaciones de vida útil de servicio prevista se basan en los datos de descarga acelerada de la batería del dispositivo y la formulación que se haya especificado en el mismo, Estos valores no se deben Interpretar como números exactos,

Tabla. Vida útil de servicio prevista en años Modelo DR

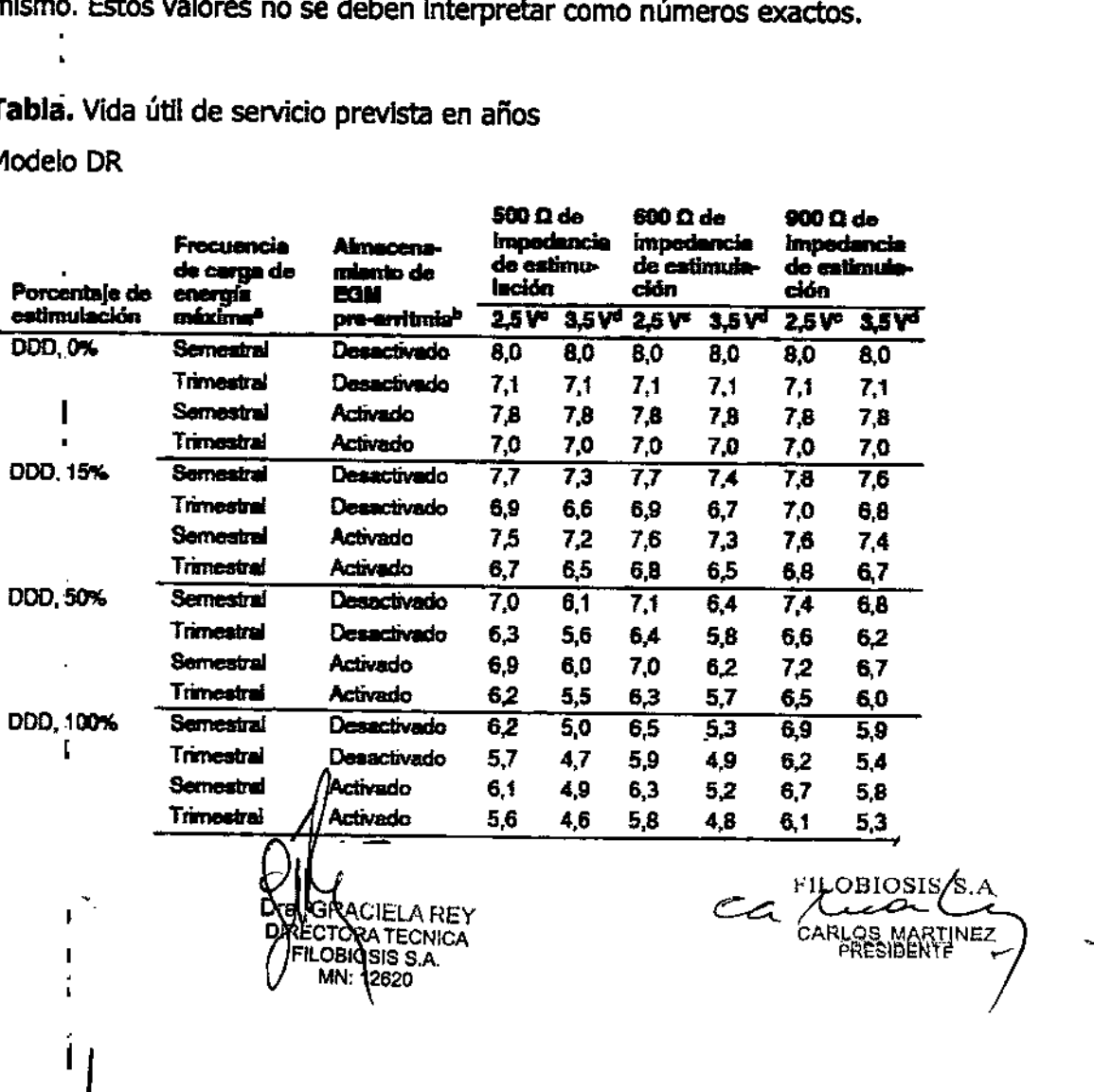

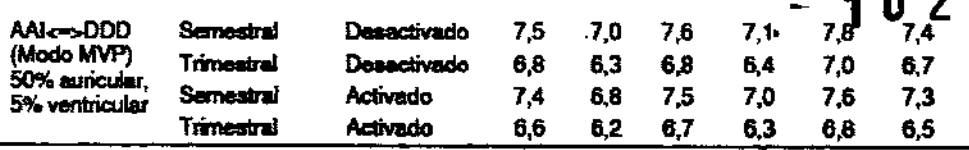

<sup>e</sup> La frecuencia de corga de energía máxima puede inclue descargas de terapia de energía máxima o reformas<br>de los condensadores. Las cargas de energía máxima adicionales debidas a descargas de terapia, pruebas<br>del disposi  $(0,09$  anon).

bijos datos proporcionados para la programación del almacenamiento de EGM pre-arritmas en activado se basan en un período de 6 meires (dos Intervalos de seguimiento de 3 meires) durante la vida útil del dispositivo. El uso<br>adicionel del almacenamiento de EGM pre-arritmia reduce la vida útil de servicio prevista aproximadamente e un 19% o 2,3 meses al año.

"Amplitud Ay V a 2.5 V.

<sup>d</sup>Arrollud Ay V a 3,5 V.

Nota: Estas previsiones se basan en un tiempo de almacenamiento característico. Si se asume un tiempo de almacenamiento en el peor de los casos (18 meses), la vida útil se reduce aproximadamente en el 7,1%.

#### Modelo VR

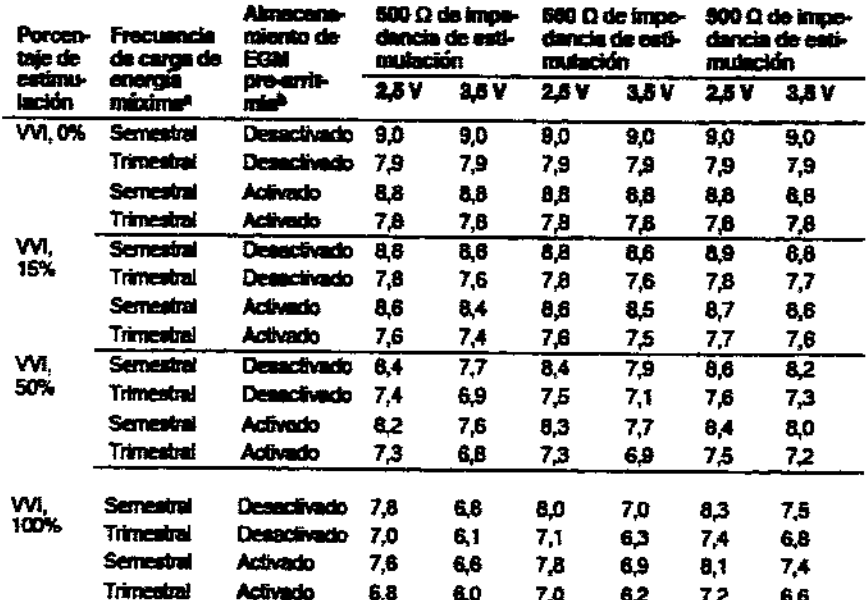

<sup>e</sup>La frecuencia de carga de energia máxima puede incluir descargas de terapia do energía máxima o reformas<br>de los condensadores. Les cargas de energía máxima edicionales dabidas a descargas de terapia, pauebas<br>del disposi (0,11 años).

en :<br>"Los datos proporoionados para la programación del almanenamiento de EGM pre-amintia en activado se basan<br>adicional del almasementento de EGM pre-aminxía reduce la vida útil do servicio prevista aproximoo. El uso<br>adic un 26% o 3.2 meses al año.

Nota: Estas previsiones se basan en un tiempo de almacenamiento característico. Si se asume un tiempo de almacenamiento en el peor de los casos (18 meses), la vida útil se reduce aproximadamente en el 5.5%.

DIA GRACIELA REY<br>DIRECTORA TECNICA<br>FILONOSIS S.A. **MN: 12620** 

FILOBIOȘIS S.A OS MARTINEZ

**PROYECTO DE RÓTULO**

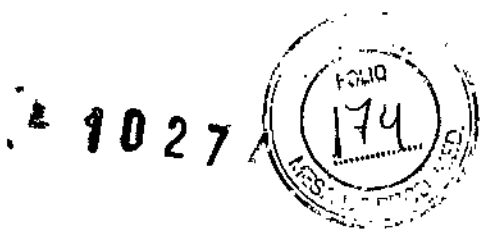

*Fabricado por*

Fabricado por

- 1- MEDTRONIC, Inc.
- 2- Medtronic Inc.
- 3- Medtronic Europe Sárl.
- **4- Medtronic Puerto Rico Operations Co** *I* **Juncos**
- 5- Medtronic Singapore Operations Pte. Ltd.

**Direcciones:**

- 1- 710Medtronic Parkway N.E Minneapolis MN 55432 Estados Unidos
- 2- 8200 Coral Sea St., Mounds View MN 55112 Estados Unidos
- 3- Route du Molliau 31, Case Postaie, 1131 Tolochenaz, Suiza

4- Road 31, Km 24, Hm 4, Ceiba Norte Industrial Park, Juncos, PR 00777, Estados Unidos

5- 49 Changi South Avenue 2, Nasaco Tech Centre, Singapur 486056, Singapur

#### *Importado por* **FILOBIOSIS S.A.**

Tucumán 1438, P. 5, Ot. 501 Cap. Fed. - Argentina Te!. 4372-3421 /26

,  $\Leftrightarrow$  Medironic

### **VIRTUOSO@ II DR D294DRG VIRTUOSO@ II VR D294VRC**

CONTENIDO: un desfibrilador automático implantable, una llave dinamométrica y una clavija DF-l ,

VENTA EXCLUSIVA A PROFESIONALES E INSTITUCIONES SANITARIAS PRODUCTO ESTÉRJL

SERIE Nº

FECHA DE VENCIMIENTO

PRODUCTO DE UN SOLO USO.

**No reutilizar. No utilizar si el envase está dañado.**

**,:lLOB10SlS** S.A  $\alpha_{\text{CAR}}$ 

GRACIE QTORA TECNIC RIOSIS S

*J*

 $\ddot{=}$  10274

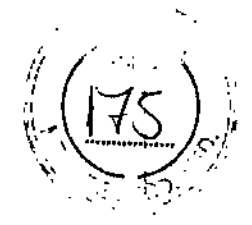

 $\mathbf{I}$ 

Rango de conservación entre -18° C y 55° C. Lea las Instrucciones de Uso. Esterilizado por óxido de etileno. DT: Graciela Rey, Farmacéutica M.N 12620 AUTORIZADO POR LA ANMAT PM-338-56

**FILOBIOSIS S.A.** CARLOS MARTINEZ

**HA, GRACIÈLA RE)<br>DIRECTORA TÈCNICA<br>|| FILOBIOSIS S.A.** MN: 12620